# Computer exercise 3 Failure Intensities and the Poisson Distribution

Please write your names and "personal identification numbers" here. During the exercise fill in the blanks marked by black bullets and answer the posed questions. To pass the exercise, all questions should be answered and handed in to the computer exercise supervisor.

•

All necessary files are downloadable from the course home page http://www.math.chalmers.se/Stat/Grundutb/CTH/mve300/0910/files/data.zip. Please download the data.zip file and uncompress it at the directory you plan to use for the computer exercises.

First we will investigate some demographic data from Norway. Then we will learn how to simulate a Poisson process by means of exponentially distributed random numbers. At the conclusion, we will estimate accident rates (constant ones) from data where accidents in British coal mines have been recorded for a long succession of years.

# 1 Preparatory exercises

- 1. Read the instructions for the computer exercise and chapter 2.6, 7.1 and 7.4 in the book.
- 2. For a Poisson point process (= Poisson process on the line) with constant intensity  $\lambda$ the number of events in an interval [s, s + t] is  $N \in Po(\lambda t)$ . Use this to show that if one starts to observe the process at time  $s$  then the time to the first occurrence of an event, after s, is exponentially distributed with expectation  $1/\lambda$ .
- •

•

3. Given a death-rate function  $\lambda(t) = \alpha + \beta \exp((t - t_0)/c)$ , with parameters as on page (iii), compute the probability that a person alive on her 30th birthday will reach the age of 65.

# 2 Reliability, failure rate, and expectation

Let  $T$  denote a non-negative random variable<sup>1</sup>, and let the corresponding distribution function and density function be  $F(t) = P(T \leq t)$  and  $f(t)$  respectively. Typically, T is the lifetime of some system. The word lifetime is generic and should be understood in a wide sense: it could be a lifetime of a light bulb, a distance covered by a motor car, an amount of goods produced by a machine, etc, before the light bulb, motor car, or production machine, etc, breaks down. The function  $R(t) = 1 - F(t)$  is called the reliability of the system considered. The failure rate function  $\lambda(t)$  (occasionally called hazard-rate function) is defined as

$$
\lambda(t) = \frac{f(t)}{1 - F(t)} = \frac{f(t)}{R(t)}, \qquad t > 0, \, R(t) \neq 0.
$$

If  $\lambda(t)$  is given, but not  $R(t)$  or  $F(t)$ , then use

$$
R(t) = \exp\left(-\int_0^t \lambda(\tau) d\tau\right), \qquad t > 0.
$$
 (1)

Note that a constant failure-rate function  $\lambda(t) = \lambda_0$  implies that T is exponentially distributed:  $T \in \text{Exp}(1/\lambda_0)$ . The expectation  $\mathsf{E}(T)$  can be determined from the equality

$$
E(T) = \int_0^\infty R(\tau) d\tau.
$$
 (2)

#### 3 Norwegian demographic data

When T is the lifetime of a living creature,  $R(t)$  and  $\lambda(t)$  are often called the survival function and the death-rate function respectively. In the data file norway.dat the Norwegian so-called life table, valid for the year 2000, is stored:

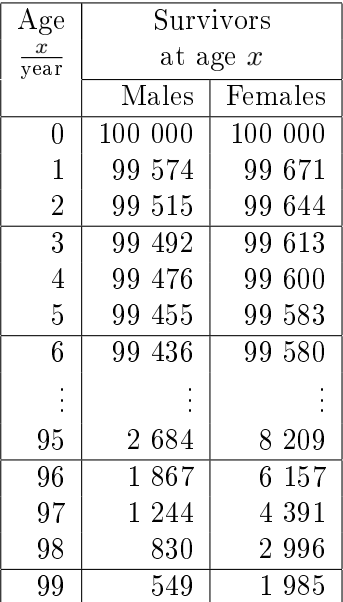

Assume that this table is to be interpreted in the following way. If 100 000 hypothetical, male Norwegians are alive at age 0 (i.e when born), then, on average, 99 574 of them will reach the age of one (1) year, 99 515 will reach the age of two (2) years,  $\dots$ , and 549 will reach the age of 99 years; the same goes for the figures for women in the third column. Now, if we divide

<sup>&</sup>lt;sup>1</sup>that is to say that  $P(T < 0) = 0$ .

the elements of columns 2 and 3 by  $N = 100,000$ , we will obtain the survival function R for a newborn male (and female, respectively) Norwegian, valid for the year 2000. Assuming that this is a correct interpretation, let us plot the survival function:

```
>> N=100000;>> norway=load('norway.dat')
\Rightarrow t=norway(:,1);
>> R_male=norway(:,2)/N;
>> R_female=norway(:,3)/N;
>> plot(t,R_male,'b',t,R_female,'r'), grid on
```
Are there any differences between the genders? Make use of the zoom facility.

#### •

Now, obtain the death-rate function  $\lambda$  by numerical differentiation; let us use central difference approximation:

```
>> n=length(t)
>> lambda_male=zeros(size(t));
>> lambda_male(1)=-(R_male(2)-R_male(1))/R_male(1);
>> for i=2:(n-1), lambda_male(i)=-(R_male(i+1)-R_male(i-1))/(2*R_male(i)); end
\Rightarrow lambda_male(n)=-(R_male(n)-R_male(n-1))/R_male(n);
```
Do the same for women's data. Plot both death-rates:

```
>> plot(t,lambda_male,'b',t,lambda_female,'r'), grid on
```
Again, describe the differences.

#### •

In the field of life insurance one utilizes standardized death-rates. In Norway, the insurance companies seem to have used (back in 1963?) the following one, called the N-1963 standard.

$$
\lambda_{\mathcal{M}}(t) = \alpha + \beta e^{t/c}, \qquad t > 0.
$$

This was valid for males (M); for females (F) they seem to have used

 $\lambda_{\rm F}(t) = \alpha + \beta e^{(t-t_0)/c}, \qquad t > 0.$ 

In both cases,  $\alpha \approx 9 \cdot 10^{-4}$  year<sup>-1</sup>,  $\beta \approx 4.4 \cdot 10^{-5}$  year<sup>-1</sup>,  $c \approx 10.34$  year, and  $t_0 \approx 3$  year. In the same figure as above, plot these two death-rates:

```
>> alpha=9e-4; beta=4.4e-5; c=10.34; t0=3;
>> t=0:0.1:100;
>> lambdaM=alpha+beta*exp(t/c); % Males
>> lambdaF=alpha+beta*exp((t-t0)/c); % Females
>> hold on
>> plot(t,lambdaM,'k',t,lambdaF,'g')
>> hold off
```
Compare the two sets of curves:

Do the standardized death-rate N-1963 agree well with the data from 2000-life table?

•

Judging from the plot, would you say that the death-rates are IFR, DFR, or  $CFR?$ <sup>2</sup>.

•

The integral in Equation 1 is easy to compute:

$$
\int_0^t \lambda_\mathrm{M}(\tau) \, \mathrm{d}\tau = \alpha t + c\beta (\mathrm{e}^{t/c} - 1), \qquad t > 0.
$$

So, for males we have

$$
R(t) = \exp(-(\alpha t + c\beta(e^{t/c} - 1))),
$$
  $t > 0.$ 

Analogously for females

$$
R(t) = \exp\left(-(\alpha t + c\beta(e^{(t-t_0)/c} - e^{-t_0/c}))\right), \quad t > 0.
$$

Now, use Matlab to answer the following questions according to the N-1963 standard:

(i) What is the probability that a certain male/female person will reach the age of at least 65? The probability asked for is  $P(T > 65 \text{ year})$ ; in Matlab:

>> PM=exp(-(alpha\*65+c\*beta\*(exp(65/c)-1))) % Males >> PF=exp(-(alpha\*65+c\*beta\*(exp((65-t0)/c)-exp(-t0/c)))) % Females

(ii) A certain person is alive on the day he is 30. What is the conditional probability that the person will live to be 65? In Matlab:

```
>> PcondM=exp(-(alpha*(65-30)+c*beta*(exp(65/c)-exp(30/c)))) % Males
>> PcondF=exp(-(alpha*(65-30)+c*beta*(exp((65-t0)/c)-exp((30-t0)/c)))) % Females
```
Can you explain what we did here?

•

(iii) What is the expected lifetime for males and females respectively? We use, of course, Equation 2. We will integrate numerically by means of the trapezium rule, implemented in Matlab as the routine trapz:

| $>> t=0:0.01:120;$                                       |           |
|----------------------------------------------------------|-----------|
| >> RM=exp(-(alpha*t+c*beta*(exp(t/c)-1)));               | % Males   |
| >> RF=exp(-(alpha*t+c*beta*(exp((t-t0)/c)-exp(-t0/c)))); | % Females |
| >> figure, plot(t,RM,'b',t,RF,'r'), grid on              |           |
| >> ETM=trapz(t,RM)                                       | % Males   |
| >> ETF=trapz(t,RF)                                       | % Females |

 $^{2}$ IFR: Increasing failure rate; DFR: decreasing failure rate; CFR: constant failure rate

Compare the probabilities obtained in case (i) and (ii). Comments? Also, write down the meaning of "ETM" and "ETF" (use mathematical symbols).

#### •

" $ETM" =$ 

 $ETF" =$ 

#### 4 The Poisson process

We know that in a Poisson process the time distance between two consecutive events is exponentially distributed with parameter  $1/\lambda$ , where  $\lambda$  is the intensity of the Poisson process. In this section we will first use this property to simulate a Poisson process, and then use the simulations to estimate  $\lambda$ .

#### 4.1 Simulation of a Poisson process

Let the intensity in the Poisson process be  $\lambda = 0.5$  (for the sake of simplicity, let  $\lambda$  be physically dimensionless, i.e. choose the unit 1). We will simulate, say, 100 exponentially-distributed random numbers, that is, observations of T with distribution function

 $F_T(t) = 1 - e^{-\lambda t}, \quad t > 0$ 

The commands are

```
>> N=100;
>> lambda=0.5;
>> timedistances=exprnd(1/lambda,1,N);  % Alternative 1
>> tiemdistances=-log(1-rand(1,N))/lambda; % Alternative 2
```
Can you explain what we did here? How does the inverse method in "Alternative 2" work (Hint: see computer exercise 2)?

•

We now have a vector timedistances with the time distances, but more interesting are the instants where events are occurring. By adding up all distances, we obtain the instants of the occurrences. The command cumsum in Matlab will be used. First try it on a small vector to see how this routine works:

```
>> v=[4 7 5 2];\gg cumsum(v)
```
Thus, for our vector with simulated time distances, we write analogously

```
>> instants=cumsum(timedistances);
```
to get the instants. The value of the Poisson process at time t is equal to the number of events up to time  $t$ . To draw a plot of the Poisson process, we will use stairs in this way:

```
>> stairs(instants,1:N)
>> grid on
```
Now, choose a fixed instant  $t_1$ , e.g.  $t_1 = 150$  (also physically dimensionless). From the plot, you immediately find the number of events which occurred up to time  $t_1$ . Use the zoom command if it is hard to read. To get a feeling for the randomness, we can for instance simulate values from a Poisson distribution, since the number of events,  $N_A$  occurring in the interval  $A = [0; t_1]$ is Poisson distributed with expectation  $\lambda t_1$ , i.e.  $N_A \in Po(\lambda t_1)$ . Simulate, say, 10 such Poisson variables:

 $>> t1=150;$ >> poissrnd(t1\*lambda,1,10)

How much does it seem to vary? What is the theoretical value of the varians  $V(N_A)$ ?

 $V(N_A) =$ 

# 4.2 Estimation of intensity

The intensity  $\lambda$  of a Poisson process is the expectation for the number of events Y occurring in the time interval, e.g.,  $[0; t_1]$ , divided by the length of the same interval, i.e.  $t_1$ . Thus, the parameter  $\lambda$  can be estimated by dividing the number of events in a certain time interval by the length of the interval.

Estimate for some realizations, i.e. perform the simulation above repeatedly. Compare with the true value of  $\lambda$ .

```
>> lambdahat=sum(instants<=t1)/t1
```
# 5 Accidents in coal mines in the United Kingdom

The file coal.dat contains information about accidents in coal mines in the United Kingdom from 1851 to 1918. Load the data by

>> coal=load('coal.dat')

Type size(coal) and you will find that the data are stored as a  $153\times6$  matrix. A description of the six columns:

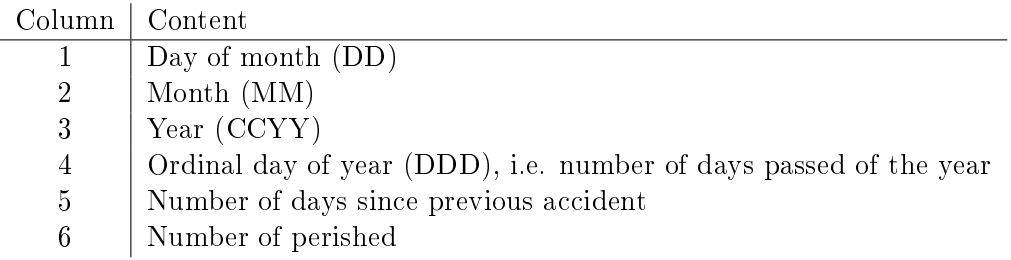

Plot the process by

```
>> N=153;
\Rightarrow t=cumsum(coal(:,5));
>> stairs(t,1:N)
>> grid on
```
Computer Exercise 3, MVE300 vii vii vii value on teen value vii vii vii value value vii vii vii vii vii value v

Does it look like a Poisson process?

•

If that is the case, we are interested in estimating the intensity. However, the intensity does not seem to have been constant during the whole period. Divide the data in two periods and estimate two intensities  $\lambda_1$  and  $\lambda_2$ ; around instant  $1,5 \cdot 10^4$  days — i.e. after 127 accidents there seems to be a change in intensities from  $\lambda_1$  to  $\lambda_2$ . The estimates of  $\lambda_1$  and  $\lambda_2$  will now be

```
>> lambda1hat=127/1.5e4 % unit: 1 day^(-1)
>> lambda2hat=(N-127)/(t(end)-1.5e4) % unit: 1 day^(-1)
```
Plot the process with years on the abscissa (x-axis):

```
>> stairs(coal(:,3)+coal(:,4)/365.25,1:N), grid on
```
When do changes occur? Can they be explained?

•

Consider also the cumulative number of perished by typing

```
>> stairs(coal(:,3)+coal(:,4)/365.25,cumsum(coal(:,6))), grid on
```